**活,是到那里激活?-伟威网**

**一、新的股票开户要怎么开?需要注意什么?**

 $1$  $2<sub>0</sub>$  $3$  $4<sub>1</sub>$  $5\,$  $6<sub>5</sub>$  $1$  $2<sup>nd</sup>$ 

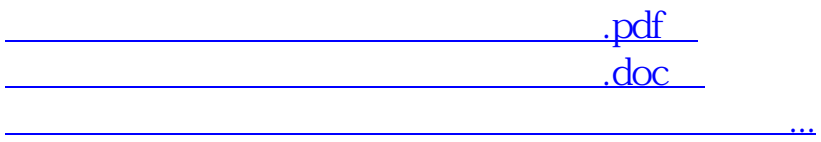

<http://www.tatungdrive.com/chapter/41085369.html>